# **Rechnen auf den Linien**

- 1. Eine Einführung
- 2. Ausgewählte Beispiele in den Grundrechenarten
- 3. Literatur

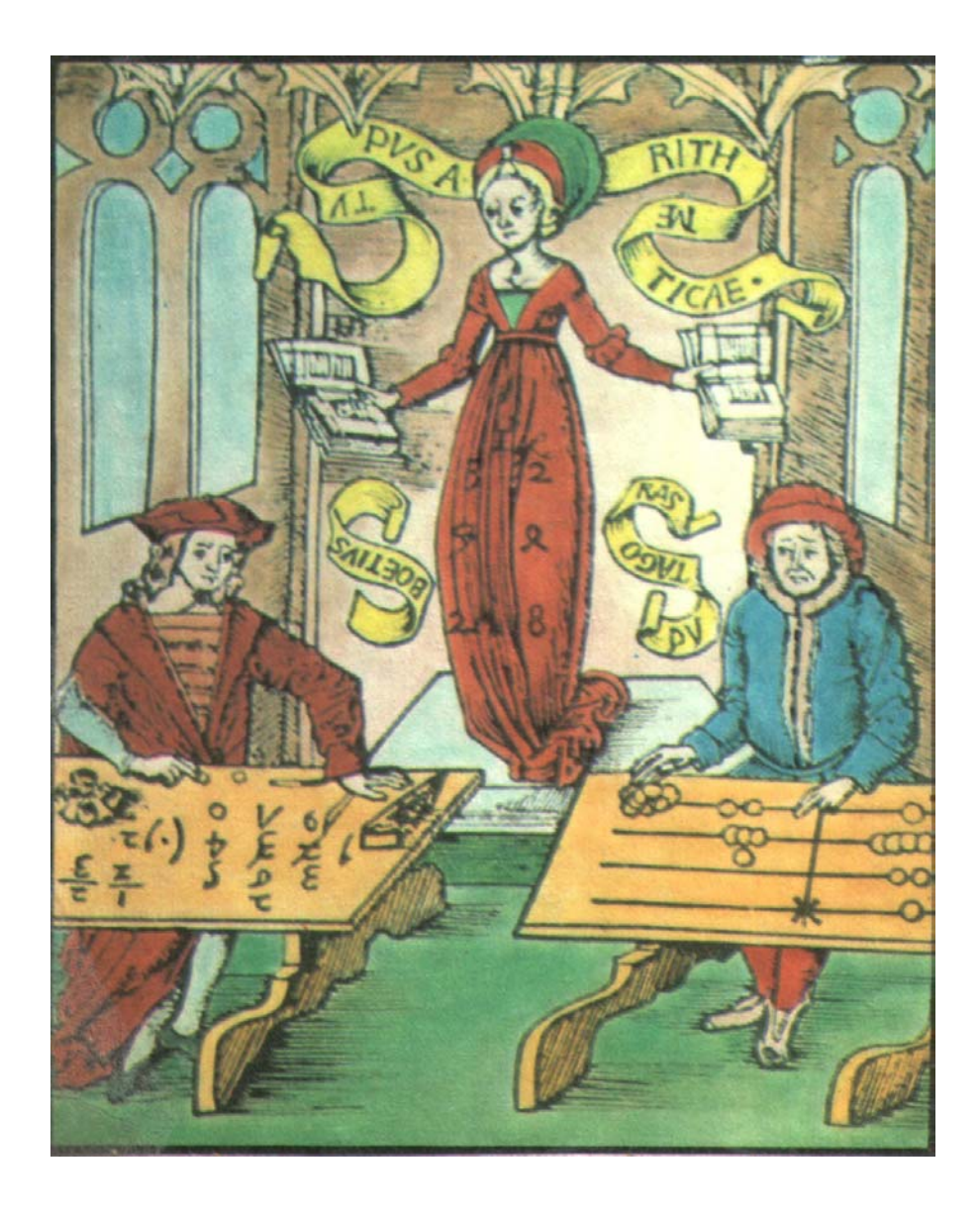

 *Folie 1 (Thema, Gliederung, folie01.pdf)*

### 1. Eine Einführung

 *Folie 2 (Info-Blatt Rechenschule, folie02.jpg)*

In der "Rechenschule nach Adam Ries", einem Teil der Schülerakademie Erfurt, bieten wir eine Veranstaltung an, die mit der Persönlichkeit Adam Ries vertraut macht. Schließlich lebte der bedeutendste deutsche Rechenmeister etwa fünf Jahre in Erfurt. Es war aus wissenschaftlicher Sicht seine fruchtbarste Zeit. Er vollendete zweier seiner Rechenbücher für den Druck und schrieb die erste Fassung seiner Coss.

Die Rechenschule in der Schülerakademie Erfurt lehrt den Teilnehmern auch das Rechnen auf Linien an praktischen Übungen.

Eine "mobile" Gruppe von Rechenschülern im historischen Gewand und mit einem Rechenbrett illustrierten sehr erfolgreich verschiedene Veranstaltungen.

Zunächst waren Schüler ab Klasse 5, eventuell Klasse 4, nach der Behandlung der römischen Zahlen im Unterricht unsere Zielgruppe.

Zunehmend mehr Schulklassen, Lehrergruppen und Erfurt-Touristen besuchten die Rechenschule.

Und es interessierten sich auch Erziehungswissenschaftler stärker für das historisch überholte Rechnen auf den Linien.

Sie erkannten, daß man Schülern ab Klasse 1 mit dem Rechnen auf den Linien all das vermitteln könne, was zum Rechnen notwendig ist.

Die neuen Lehrpläne der Grundschulen in Mathematik in Sachsen und Thüringen enthalten in Projekten nun wieder das Rechnen auf dem Linien.

Natürlich sind wir auf das Lehrbuch vom Verlag Volk und Wissen für Mathematik Klasse 1 stolz.

### *Folie 3a (folie03a.jpg) Folie 3b (folie03b.jpg)*

Die Seiten zu diesem Projekt verweisen nicht nur auf Adam Ries, sondern fordern Lehrer und Schüler auf in der Schülerakademie Erfurt das Rechnen auf den Linien zu erlernen.

Interessant finde ich auch, die Aufnahme des Linienrechnens im Schweizerischen Lehrbuch von Elisabeth Kleiner und Peter Kradolfer: "Wegmarken der Technikgeschichte in der 1. Auflage von 1996.

*Folie 4 (Kleiner; Kradolfer,Inhalt; folie04.jpg)*

Die drei großen Kapitel sind historisch orientiert und haben als Inhalt:

 Rechnen mit Rechenpfennigen Rechnen mit Proportionen Rechnen mit Rechenschiebern.

Als Unterrichtsziel formulieren die Autoren: "**Beschreibung** eines historisch bedeutsamen Rechenverfahrens **verstehen**." Die Aussagen des übernächste Abschnitt möchte ich zitieren:

*"Es gibt viele Schriften aus der Zeit, in denen das Verfahren des Rechnens mit Rechenpfennigen beschrieben ist. Der Autor, dessen Werke die größte Verbreitung fanden, war Adam Ries."* 

Und ich stimme diesem Zitat zu.

Diese Aussage bekräftigt auch Willy Roch. Roch brachte 1959 anläßlich des 400. Todestages von Ries sein Buch "Adam Ries. Ein Lebensbild des großen Rechenmeisters" heraus, ein viel beachtetes und viel gelesenes Buch. Er schreibt auf Seite 39:

> "Eine Multiplikationsaufgabe sah auf dem Rechenbrett nach Adam Ries so aus ..."

Sehen sie bitte einmal in die Ries-Bücher.

Die auch von mir sehr hochgelobten Schriften von Adam Ries helfen uns nicht mit praktischen Anleitungen zum Thema "Rechnen auf den Linien".

Wollen wir diese Rechenverfahren mit den Original-Mittelalterquellen lernen, müssen wir bei anderen Rechenmeistern studieren. Sehr hilfreiche Darstellungen zum Linienrechnen finden wir im Rechenbuch des bedeutendsten englischen Rechenmeister Robert Recorde (Erstauflage von 1540) und im Rechenbuch von Caspar Schleupner von 1598.

 *Folie 5 (Lebenszeiten der Rechenmeister, folie05.pdf)*

Die Beispiele der Übersicht (Folie 5) zeigen, dass die Rechenmeister kein rein deutsches Phänomen waren. Im späten Mittelalter entstand im gesamten sogenannten Abendland die Notwendigkeit unter anderem durch den stark gewachsenen Handel, dass wesentlich mehr Menschen umfangreichere Rechenvorgänge zu lösen hatten. Die bis dahin bei uns üblichen römischen Zahlen und die damit verbundenen Rechenmethoden waren für die zukünftigen Aufgaben nicht geeignet.

Die Rechenmeister als neue Berufsgruppe aus dem Bereich der Mathematik wollten den Menschen die neuen Zahlen und die neuen Rechenmethoden lehren. Methodisch geschickt bauten die Rechenmeister ihren Unterricht auf dem bis dahin bekannten auf, dem Linienrechnen. Ungewollt erlebte dieses Rechnen eine Blüte, die letzte Blüte.

Die Volkstümlichkeit des Linienrechnens ist unter anderem im neue Katechismus von Martin Luther belegt, der 1529 erstmals in Erfurt gedruckt wurde.

### *Folie 6 (Luther-Katechismus, folie06.jpg)*

In einem so neuen, damit modernem Buch würde man niemals etwas Veraltetes abbilden.

10. Internationales Treffen der Rechenschieber- und Rechenmaschinensammler Rechnen auf den Linien Manfred Weidauer

Was benötigte man zum Rechen auf den Linien?

Ein Muster aus Linien war zu zeichnen und Rechensteine mußten vorhanden sein. Beides war sehr einfach und preiswert realisierbar. Eine Schiefertafel konnte mit dem Linienmuster versehen werden, die Rechensteine fand man im Sand. Das Originalwort für Rechensteine im Italienischen war "calculi", zu deutsch "Sandstein", "Kieselstein".

Dieses italienische Wort "calculi" hat einen interessanten Bedeutungswechsel in den heutigen Sprachgebrauch bei uns, sicher sprechen sie auch gelegentlich vom Kalkulieren.

Zur Kennzeichnung der Zahlenwerte der Linien und der Zwischenräume konnte man die Zahlen dazu schreiben. Zur Eindeutigkeit brachte man an der Tausenderlinie ein Kreuz an. Ein geeignetes Bild liefert Adam Ries im 3. Buch von 1550 auf Seite 3 (folio B iij).

 *Folie 7 (Linienmuster bei Ries, folie07.jpg)* 

Es zeigt – wie viele andere Rechenmeister in ihren Rechenbüchern – das "alte" Rechnen wird noch geübt, aber man schrieb bereits die "neuen" Zahlen.

Die Linienmuster waren häufig in eine Tischplatte eingearbeitet.

*Folie 8 (Rechentisch, Historisches Museum Basel, folie08.jpg)*

Ein besonders attraktives Exemplar befindet sich im Historischen Museum Basel. Es sind drei Linienmuster erkennbar. Hier rechneten drei Personen gleichzeitig, um Fehler durch einen einzigen Rechner zu umgehen.

Für die Reisen des Kaufmanns war der Tisch wenig geeignet, als tragbare Formen nutzte man das Rechenbrett oder das Rechentuch.

Im Katalog der erhaltenen Rechentische, Rechenbretter und Rechenbücher findet man die folgenden Angaben:

 *Folie 9 (Standort und zeitliche Einordnung, folie09.pdf)*

Als Rechensteine - das weitere Hilfsmittel zum Linienrechnen - wurden im Mittelalter nicht mehr Kieselsteine verwendet. Es gibt keine schlüssige Erklärung, warum zu dieser Zeit die Rechensteine in Form scheinbarer Münzen, allerdings meist aus Kupfer oder Messing verwendet wurde. Und zur Schaffung weitere Unklarheiten für den Begriff, nannte man diese Rechensteine sogar noch Rechenpfennige . Wenige Beispiele sollen noch auf die Vielfalt der Darstellungen hinweisen:

> *Folie 10 (folie10.pdf) Folie 11 (folie11.pdf) Folie 12 (folie12.pdf)*

### 2. Ausgewählte Beispiele in den Grundrechenarten

Wir wollen die praktischen Übungen vorbereiten. Dazu übte man das Zahlen legen in das Linien-Schema. Wichtig sind zwei Regeln:

Auf jeder Linie dürfen höchstens vier Rechenpfennige liegen. Fünf Rechenpfennige auf einer Linie lassen sich mit einem Rechenpfennig im darüber liegenden Zwischenraum darstellen.

In jedem Zwischenraum darf höchstens ein Rechenpfennig liegen. Zwei Rechenpfennige in Zwischenraum lassen sich mit einem Rechenpfennig auf der darüber liegenden Linie darstellen. Diese Vorgänge bezeichnet man als Bündeln und Höherlegen (lateinisch: **Elovieren** oder **Elovation**)

Bei der Addition und bei der Multiplikation sind diese Vereinfachungen anzuwenden. Die Umkehrung ist häufig bei der Subtraktion und Division zu nutzen, die Bezeichnungen sind **Resolvieren** oder **Resolvation**.

Suchen wir jetzt Hilfe bei den Beispielen von Adam Ries, werden wir wenig Unterstützendes finden.

> *Folie 13 (Ries, 1.Buch, Auflage 1530, Titelblatt; folie13jpg) Folie 14 (Ries 1530, von den Linien, folio Aiij; folie14.jpg) Folie 15 (Ries 1530, Addirn, folio Ajjj r; folie15.jpg)*

Am 1. Rechenbuch in der Auflage von 1530 finden wir diese Informationen.

Wir werden nicht die Addition mit den Geldeinheiten Floren = Gulden, Groschen und Pfennig üben. Eine einfache Aufgabe erfüllt den Zweck der Übung ebenfalls.

Wir rechnen

### $999 + 1 = 1000$

(siehe Datei "abakus-addition.pdf").

Addieren bedeutet zusammenlegen. Zum Ablesen der Summe ist bei Bedarf zu bündeln und höher zu legen.

Die Subtraktion ist bekanntlich die Umkehrung zur Addition, also Wegnehmen von Rechenpfennigen. Vor dem eigentlichen Wegnehmen wird in den meisten Fällen des Resolvieren notwendig sein.

Wir rechnen

$$
3424 - 1214 = 2210
$$

(siehe Datei "abakus-subtraktion1.pdf") und

$$
3434 - 44 = 3390
$$

(siehe Datei "abakus-subtraktion2.pdf").

Die Subtraktion zeigt recht deutlich, der Rechenvorgang ist ein Arbeiten mit Mustern. Diese Vorgänge des Arbeitens mit Mustern hat Michael Fothe aus der Sicht der modernen Informatik untersucht und als Programm mit der Programmiersprache "Oberon" ins Internet gestellt.

Es ist kein mathematisches Wissen erforderlich. Das Einmaleins ist sicher nützlich.

Die Multiplikation realisiert man über die wiederholte Addition. Wir üben am Beispiel

### $26 \times 15 = 390$

(siehe Datei abakus-multiplikation.pdf").

Die Autoren der jetzigen Zeit, aber auch Caspar Scleupner nutzen unterschiedliche Ideen, um die Multiplikation aufzulösen. Aus der Zeit vor tausend und mehr Jahren, als tatsächlich ausschließlich die römischen Zahlen zur Verfügung standen, ist die Lösung in Analogie zu Robert Recorde anzuwenden. Wir rechnen

## 26 x 10 + 26 x 2 + 26 x 2 + 26

Wir legen wieder bestimmte Muster, um zum Ergebnis der Aufgabe zu kommen.

Die Division wird von vielen Autoren weggelassen oder mit einstelligen Zahlen für den Divisor gelöst.

Bei diesem Rechnungen ist das geschickte Legen der Muster besonders wichtig.

Wir rechnen

# $9:9 = 3$ 432 **:** 13 = 56 Rest 4

(siehe Datei "abakus-division.pdf").

### 3. Literatur

Johann, Michael Der Abakus in der Grundschule http://www.schulabakus.de/Der\_Abakus\_in\_der\_Grundschule.html

Apian, Peter Eyn Newe Vnnd wolgegründte vnderweysung aller Kauffmanß Rechnung ... Ingolstadt 1565

Fothe, Michael Rechnen auf den Linien - eine historische Betrachtung aus der Sicht der modernen Informatik. In: Roloff, Hartmut; Weidauer, Manfred: Wege zu Adam Ries. Tagung zur Geschichte der Mathematik Erfurt 2002. Augsburg: ERV Dr. Erwin Rauner Verlag. 2004, Seite 85 - 91

Frädrich, Rolf http://www.rolf.fraedrich.de/mathematik/abakus/abakus.html

Gebert, Carl-Friedrich Die Nürnberger Rechenpfennigschlager. In: Mitteilungen der bayerischen numismatischen Gesellschaft 35. Jahrgang (1917) München: Selbstverlag der

10. Internationales Treffen der Rechenschieber- und Rechenmaschinensammler Rechnen auf den Linien Manfred Weidauer

bayerischen numismatischen Gesellschaft, 1918, München: Numismatischer Verlag Egon Beckenbauer, 1973, Nachdruck

Hempel, Tino Mathematikmaterialien. Adam Ries – Rechnung auff der linihen http://www.tinohempel.de/info/mathe/ries/ries.htm

Heß, Wolfgang Rechnung Legen mit Rechenpfennigen In: Numismatisches Nachrichtenblatt 45. Jahrgang Heft 4, Seite 11ff.

Hergenhahn, Richard; Reich, Ulrich; Rochhaus, Peter "Mache für dich Linihen ..." Katalog der erhaltenen originalen Rechentische, Rechenbretter und –tücher der frühen Neuzeit. Annaberg-Buchholz; Adam-Ries-Bund, 1999 (Der Rechenmeister; Nr. 10)

Hülm, Christa; Pietzsch, Sieghart Vom Kerbholz zum Computer. Aus der Geschichte der Rechentechnik. Berlin: Kinderbuchverlag, 1988

Jacob, Simon Ein New und Wol- || gegründt Rechenbuch / auff den Linien vn Ziffern ... Frankfurt am Main 1565

Feisthamme, P. Abakus - Antike Rechenhilfe http://www.educeth.ch/informatik/werkstatt/multiplik/abakus/

Kleiner, Elisabeth; Kradolfer, Peter

Wegmarken der Technikgeschichte, Teil 1. Eine interdisziplinäre Unterrichtseinheit für Französisch, Geschichte, Informatik und Mathematik. Aarau: Verlag für Berufsbildung, Sauerländer AG, 1996

Menninger, Karl

Zahlwort und Ziffer. Eine Kulturgeschichte der Zahl Göttingen: Vandenhoeck und Ruprecht, 1979, 3. Auflage

Nach Adam Ries. Geschichte und Wesen der Rechenpfennige In: Das Fenster in der Halle der Kreissparkasse Köln, Thema 94 Köln: 1975

Nagl, Dr. Alfred

Die Rechenpfennige und die operative Arithmetik In: Wiener Numismatische

10. Internationales Treffen der Rechenschieber- und Rechenmaschinensammler Rechnen auf den Linien Manfred Weidauer

Zeitschrift, 19. Band, 1887

### Neumann, Josef

Beschreibung der bekanntesten Kupfermünzen Prag: 1868; Leipzig: Edition Leipzig, 1966 Faksimile

Rechenpfennige.

Kataloge der Staatlichen Münzsammlung München, Band 1: Nürnberg. Signierte und zuweisbare Gepräge, 1. Lieferung: Die Familien Schultes, Koch und Krauwinckel, bearbeitet von Franz Stalzer, München: Selbstverlag, 1989

Rechenwege. Lehrbuch für die Klasse 1. Ausgabe Süd. Berlin: Cornelsen Verlag, 2004

Record, Robert The Grounde of Artes ... London 1542, Nachdruck Amsterdam: Da Capo Press 1969

### Ries, Adam

Rechnũg auff // der linihen gemacht durch Adam Risen // von Staffelstein ... Erfurt: Matthes Maler. 1530 (1. Rechenbuch, 4. Auflage)

Ries, Adam Rechenung nach der lenge / auff den linihen vnd Feder ... Leipzig: Jacobum Berwalt, 1550 (3. Rechenbuch, 1. Auflage)

Roch, Willy

Adam Ries. Des deutschen Volkes Rechenlehrer. Sein Leben, sein Werk und seine Bedeutung. Frankfurt am Main: Klaus Edgar Herfurth, 1550

Rochhaus, Peter

Rechnen auf dem Abacus. Eine Anleitung. Annaberg-Buchholz: Adam-Ries-Bund, 1990. Reihe: Der Rechenmeister Heft 1

### Schleupner, Caspar

Rechenbuechlein / || Auff der Linien. || Inn Allen dreyen || Stenden ... Leipzig: Frantz

Schnellboltz, 1598

Weidauer, Manfred Rechenpfennige - Arbeitsmittel von Adam Ries.In: Erfurter Münzblätter Band III, Jahrbuch 1995. Erfurt: Erfurter Münzfreunde e.V. Erfurt, Seite95 - 116

Weidauer, Manfred und Eidam, Hardy Summa Summarum ... das macht nach Adam Ries. Begleitbuch zur (gleichnamigen) Ausstellung. Erfurt: Stadtverwaltung der Stadt Erfurt, 2002

Weidauer, Manfred 2 + 2 macht 4 ... Eine Anleitung zum Rechnen auf den Linien Erfurt: Stadtverwaltung der Stadt Erfurt, 2003

#### Wie wurde gerechnet?

In: Förschner, Gisela; Lerner, Franz. Frankfurter Geld vor 400 Jahren. Eine Ausstellung des Münzkabinetts. Informationsblätter zu der Ausstellung des Münzkabinetts "Frankfurter Geld vor 400 Jahren", Seiten 29 - 36, Frankfurt a. M.: Stadt Frankfurt a. M., Dezernat Kultur und Freizeit, 1980

Wrightson, Benjamin

Der Abakus. Geschichte und Funktionsweise. Facharbeit im Fach Mathematik, 1996 http://home.t-online.de/home/benjamin.wrightson/abakus/abakus.htm#Rechnen